# บ ท $\overrightarrow{n}$  4

### การฉินตทัคน์

ในบทนีจะแสดงการจินตทัศน์ที่พัฒนาขืน เดยจะแสดงถึงการดำเนินงานต่างๆ และการ วิเคราะห์ถัวเฉลี่ยในแต่ถะโครงสฑ้งข้อมูล เพื่อให้เข้าใจในแนวคิดของการวิเคราะห์แบนถัวเฉลี่ย ระนบที่พัฒนาขึนนีจะแบ่งเป็น 3 รูปแนบ คือ

• รูปแนบไรเปลร์เท็กซ์ (I lypcrlcxt version) นำเสนอในลักษณะบทความและภาพ ประกอบ โดยเชื่อมโยงบทความ และภาพประกอบเหล่านี้แบบไฮเปอร์เท็กซ์ ดังตัว อย่างใใเรูปที่ 4.1

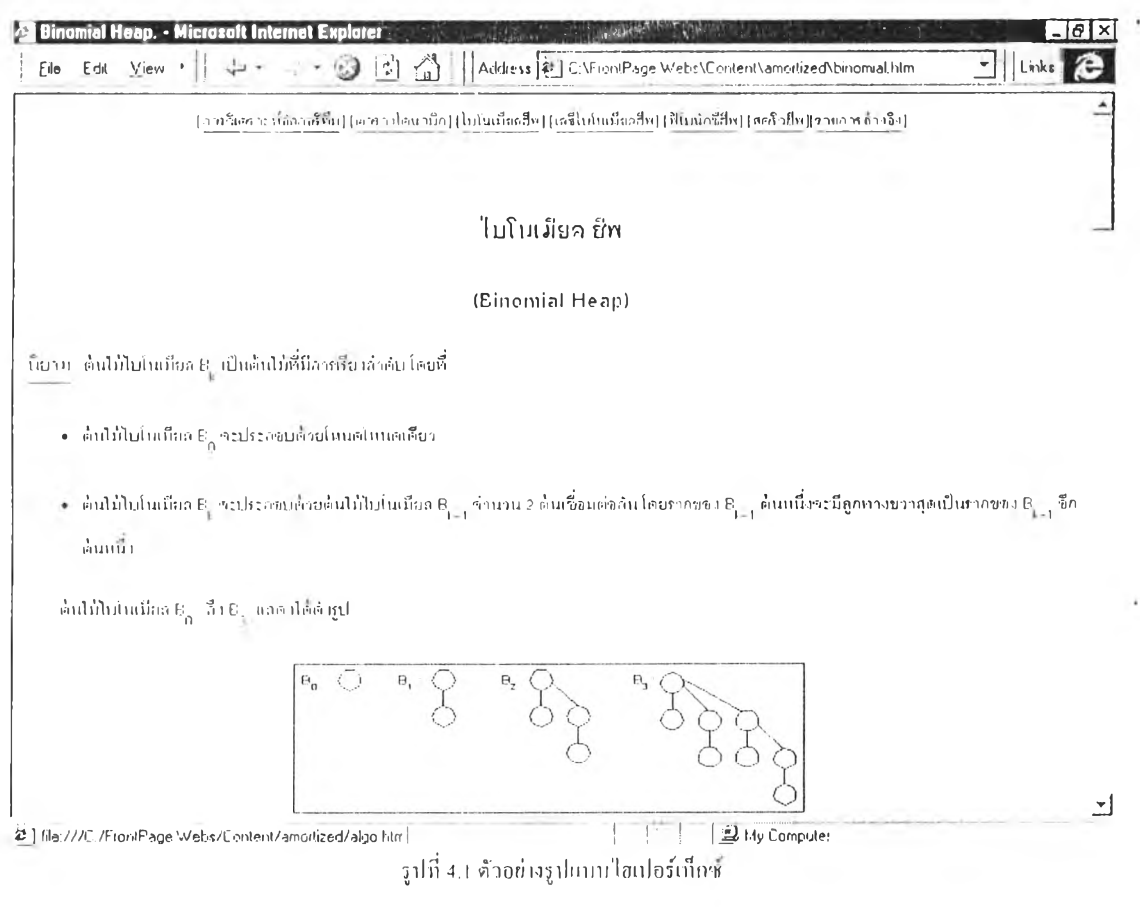

- รูปแบนภาพเคลื่อนไหวที่สามารถควบคุมและโต้ตอบได้ (Interactive animation) ไท เสนอการจินตทัศน์ทังในส่วนคัลกอริทึม และในส่วนของการวิเคราะห์ โดยผู้ใช้จะ สามารถควบคุม แกะ เต้ตอบกับ โปรแกรมไต้ ดังตัวอย่างใไเรูใโท 4.2
- $\bullet$   $\,$  รูปแบบเภาพเคลื่อนไหวที่ไม่สามารถควบคุมและโต้ตอบใต้(Non-interactive animation) าภเสนอการจินตทัศน์ทั้งในส่วนคัลกลริทึมและในส่วนของการวิเคราะห์

้ แต่ในรูปแบบนี้ ผู้ใช้จะไม่สามารถควบคุม และโต้ตอบกับโปรแกรมใด้ ดังตัวอย่างใน รูปที่ 4.3

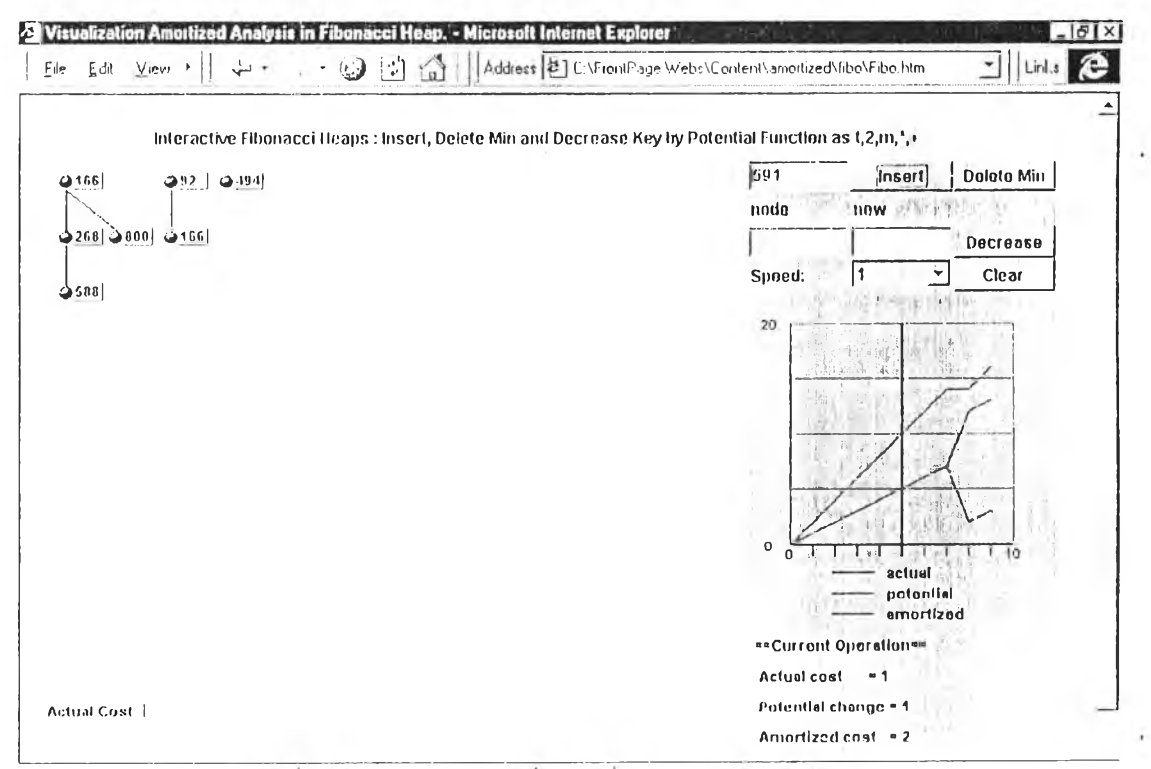

รูปที่ 4.2 ตัวอย่างรูปแบบภาพคลื่อนให เบี้สามารถควบคุมและโต้ตอบได้

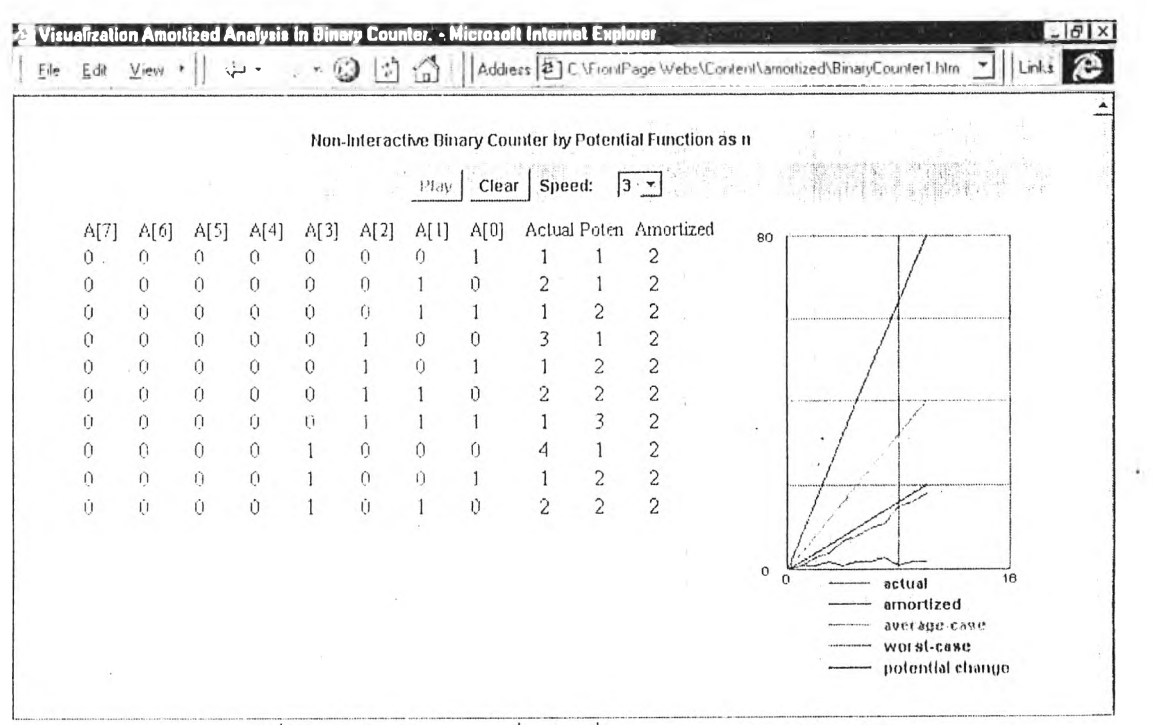

รูปที่ 4.3 ด้วอย่างรูปแบบภาพคลื่อนไหวที่ไม่สามารถควบคุมและได้ตอบได้

ในทุกๆโกรงสร้างข้อมูลที่ใช้เป็นกรณีสึกษา ผู้ใช้จะสามารถ

- เปลี่ยนสตรการกิดฟังก์ชันศักย์ใต้โดยเปลี่ยนรหัส เฮชทีเอ็มแอล ในส่วน value="..." ในแท็ก (tags) param name="formula" แต่สูตรที่ใส่ต้องเป็นสูตรที่อยู่ในรูป postfix ้เช่น ให้ฟังก์ชันศักย์เป็น 2 เท่าของจำนวนต้น ไม้(เ) รหัสเฮชทีเอ็มแอล เป็นดังรูปที่ 4.4

```
<upplet code-".XXX.eld,ร',ร'" \\'idth = "740" lieiglu-"4/()">
\leqparam name="formula" value="2,t, *">
<!— t'liumher of tree —>
</applel>
    310\frac{1}{4} 4.4 แสพ.ศ.กัสพ.ทเป็นขอลของการพิดฟังก์ที่เห็นข้อ แพงซ \Phi = 21
```
- แสดงก่าของต้นทุนจริง ความแตกต่างของฟังก์ชันศักย์ และต้นทุนถั่วเฉลี่ย ของแต่ละ ก า ร ด ำ เน ิน ง า น
- ่ แสดงกราฟกวามสัมพันธ์ระหว่างด้นทุนถ้วเฉลี่ยรวม ต้นทุนจริงรวม และฟังก์ชันศักย์
- แ ส ด ง ก า ร ค ่ด ต ้น ท ุน จ ร ิง ใ น แ ต ่ล ะ ห น ่ว ย

## ทารจินตทัศน์การนับเถฃฐานสอง

ในระบบที่พัฒนาการจินตทัศน์การนับเลขฐานสอง จะสามารถเลือกจำนวนบิตที่จะแสคง ้ ใค้ ลือ 7 บิต. 8 บิต. 9 บิต หรือ 10 บิต จะสามารถแสดงก่าได้ 127 ก่า, 255 ก่า, 511 ก่า หรือ 1023 ก่า ี่ " ตามลำดับ ดังแสดงในรูปที่ 4.5 ที่แสดงการจินตทัศน์การนับเลขฐานสองใน 8 บิต

เดขบิฅที่เป็นตัวเลขสีขาวระบายทึบด้วยสีดำ จะแสดงว่าเป็นบิตที่จะต้องมีการเปลี่ยนใน การดำเนินงานการเพิ่มค่าครั่งต่อไป และเนื่องจากต้นทุนจริงในแต่ละการดำเนินงานจะคิดจากการ  $\mu$ ไลี่ยนของบิตในการดำเนินงานนั้นๆ ดังนั้นต้นทุนจริงของการดำเนินงานที่ 7 กิดจากจำนวนบิตที่ ถูกระบายทึบของการดำเนินงานที่ 7-1 นั่นเอง ส่วนการกิดฟังก์ชันศักย์ ถ้ากิดจากจำนวนบิต 1 จะ เป็นการคิดฟิงก์ชันศักย์ที่ถูกต้อง เพราะต้นทุนถัวเฉลี่ยรวมของลำดับการดำเนินงาน จะเป็นขอบเขต ำนบองต้นทุนจริงรวมของลำดับการดำเนินงาน และจะเป็นการกิดฟังก์ชันศักย์ที่ดี เพราะต้นทุนถัว เฉลี่ยรวมของลำดับการดำเนินงานมีค่าใกล้เคียงกับต้นทุนจริงรวมของลำดับการดำเนินงาน ดัง แสดงเป็นกราฟ ในรูป'ที่ 4.6 (ก) โดยกราฟดังกล่าวไต้มาจากรหัสเฮชทีเอ็มแอล ในรูป'ที่ 4.6 (ข) ที่ ซึ่งเป็นการใช้สูตรการคิดฟงก์ชันศักย์โดยการนับจำนวนบิต I

ในระบบที่พัฒนานี้สามารถเปลี่ยนการคิดฟังก์ชันศักย์ใต้ เป็นคิดจากจำนวนบิต 0 แต่จะ ้ เป็นการคิดฟังก์ชันศักข์ที่ไม่ถูกต้อง แพราะต้นทุนถัวเฉลี่ยรวมของลำดับการดำเนินงานจะไม่เป็น ขอบเขตบนของต้นทุนจริงรวมของลำดับการดำเนินงาน ดังแสดงในกราฟรูปที่ 4.7 (ก) - โดยกราฟ

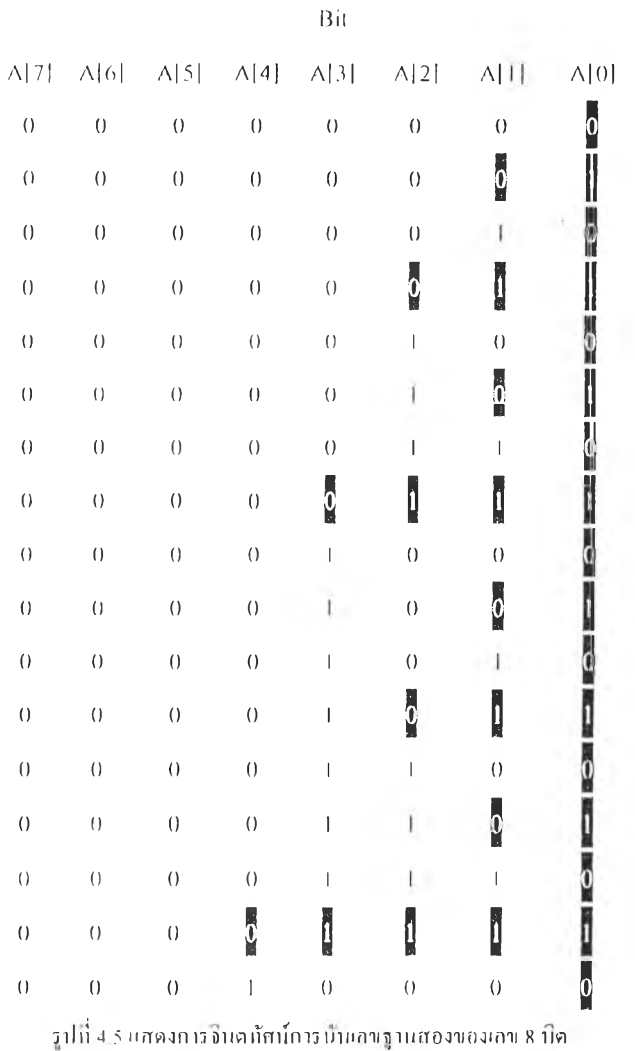

้ดังกล่าวใด้มาจากรหัศเฮชที่เอ็มแอล ในรูปที่ 4.7 (ข) ที่ซึ่งเป็นการใช้สูตรการกิดฟังก์ชันศักย์ โดย การนับจำนวนบิด 0

้อย่างไรก็ตาม ถ้าเปลี่ยนสุดรการกิดฟังก์ชันศักย์ ให้กิดเป็นสองเท่าของจำนวนบิด 1 ก็จะ ใบ่ถือเป็นการกิดฟังก์ชันศักย์ที่ใบ่ถูกต้อง เพราะต้นทุนถั่วเฉลี่ยรวบของลำดับการคำเนินงานยังกง ้เป็นขอบเขตบนของต้นทุนจริงรวมของอำดับการดำเนินงานอยู่ แต่จะเป็นการคิดฟังก์ชันศักย์ที่ไม่ดี ้ นัก เพราะต้นทุนถ้วเฉลี่ยรวมของลำดับการดำเนินงาน มีก่าห่างกันมากกับต้นทุนจริงรวมของลำดับ าการดำเนินงาน ดังแสดงเป็นกราฟ ในรูปที่ 4.8 (ก) โดยกราฟดังกล่าวได้มาจากรหัสเฮชทีเอ็มแอล <sup>เ</sup> ในรูปที่ 4.8 (ข) ที่ซึ่งเป็นการใช้สูตรการกิดฟังก์ชันศักย์ โดยกิดจากสองเท่าของจำนวนบิด 1-ดังนั้น ้จึงสามารถกล่าวได้ว่า สามารถใช้สูตรการกิดฟังก์ชันศักย์ให้กิดจาก 2 เท่า หรือกี่เท่าก็ตามของ ้จำนวนบิด + โดยใม่ถือว่าผิด เพียงแต่ใบ่เหมาะสมเท่าใดนัก เพราะต้นทุนถ้วเฉลี่ยรวมของลำดับ ่ การดำเนินจาน มีล่าห่างกันมากตามจำนวนเท่าที่มากขึ้นกับต้นทุนจริงรวมของลำดับการดำเนินงาน

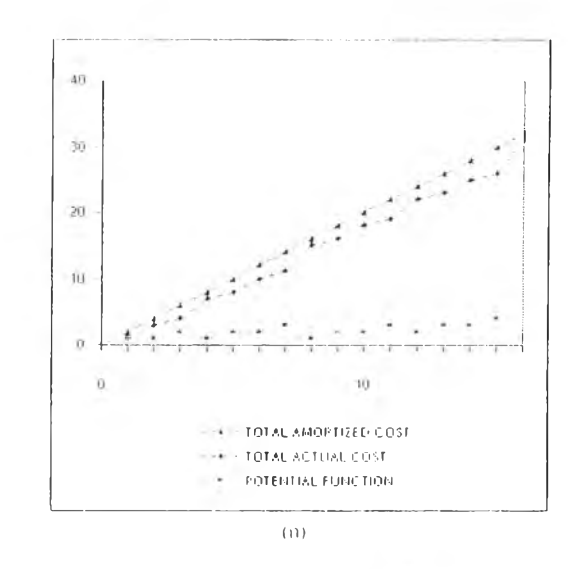

≤applet code="BinarySim.class" width="740" height="410"> s-param name="formula" value="n">  $\leq$ :-- m:number of bit 0, n:number of bit 1 -->  $<$ /applet>

 $(1)$ 

รูปที่ 4.6 การบับของฐานสอง (ก) กราฟแสดงคา มหับพันธ์ระหว่าง ฉันทุนอำเอลี่ยราม ฉันทุนอริงราษ และฟังก์ชันศักย์ (ข) รหัส าสหนีเดิมแงก แองการกิ๊ดฟิงกำันศักย์จากสุดร. $\Phi_{-n}$ 

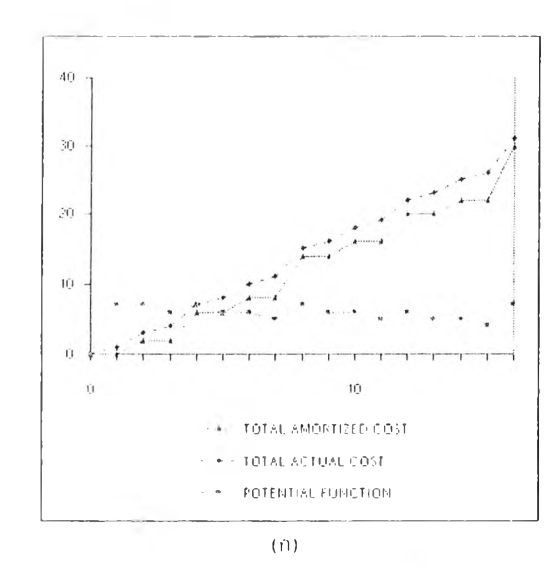

< applet code="BinarySim.class" width="740" height="410">

 $\leq$ param name="formula" value="m">

 $\cdot$  1. m: number of bit 0, n: number of bit 1 +  $\ge$ 

 $\equiv$ iapplet>

 $\left( \Uparrow \right)$ 

รูปที่ 4.7 การนำแลนฐานสอง (ก) กราฟแสงาล บนสัมพิบธ์ระหว่าง ฉันทุนถ้าเจลี่ยราม ฉันทุนจริงราม และฟังก์ชันศักข์ (พ.รห์ส าสหนี้เอ็มแอก ของการพิพปังกัชบศักย์ภากการสูตร  $\Phi$  = m

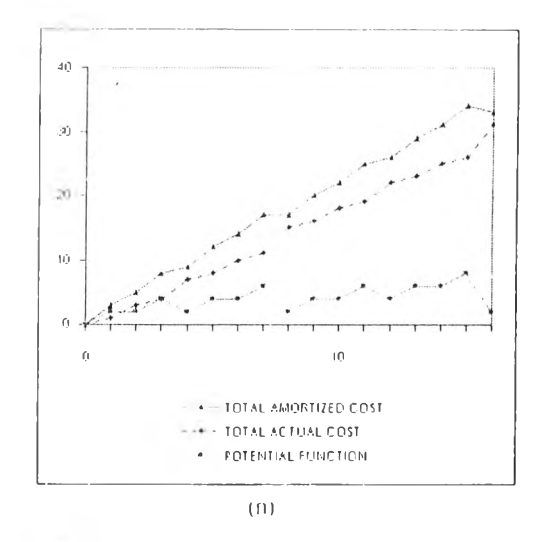

<applet code="BinarySim.class" width="740" height="410">  $\leq$ param name="formula" value="2,n,\*">  $\leq$  !-- m:number of bit 0, n:number of bit 1 -->  $\langle$ /applet>

 $(21)$ 

-รูปที่ 4.8 การบับเลขจาบสอง (ก) กราฟแสดงกา บลัมพันธ์ระบว่าง ต้นทนถ้าเจอี้ยรวม ต้นทนจริงรวม และฟังก์ขับถักย์ (ข) รหัส าสหที่เอ็มแอล ของการคิดฟังก์หันศักย์จากสูตร  $\Phi = 2n$ 

#### ่ การจินตทัศน์ตารางไดนามิก

ในระบบที่พัฒนาการจินตทัศน์ตารางใดนามิก จะสามารถเถือกว่าจะดำเนินการแทรก หรือ ี ลบ โดยต้นทุนจริงในแต่ละการดำเนินงานเป็นสัดส่วนโดยตรงกับจำนวนการเพิ่ม ลบข้อมูล รวมถึง ึการย้ายข้อมูลไปไว้ในตารางใหม่ กรณีเกิดการยุบ หรือขยายตาราง ส่วนการกิดฟังก์ชันศักย์ ถ้ากิด จากสูตร

 $0.150010001513$ :  $\Phi = 2num[T] - size[T]$ การยูบตาราง :

$$
\Phi_i = \begin{cases} 2m m_i [T] - size_i [T] & \text{if } \alpha_i \ge 1/2 \\ size_i [T]/2 - m m_i [T] & \text{if } \alpha_i < 1/2 \end{cases}
$$

่ จะเป็นการกิดฟังก์ชั้นศักย์ที่ถูกต้อง เพราะต้นทุนถั่วเฉลี่ยรวมของลำดับการดำเนินงานจะ และจะเป็นการคิดฟังก์ซันศักย์ที่ดี เป็นขอบเขตบนของต้นทุนจริงรวมของลำดับการคำเนินงาน แพราะต้นทุนถ้วเฉลี่ยรวมของลำดับการดำเนินงาน มีก่าใกล้เคียงกับต้นทุนจริงรวมของลำดับการ ้ดำเนินงาน ดังนี้

้ถ้า การขยายตารางขยายเมื่อมีข้อมูลอยู่ 100 % ในตาราง และการยุบตารางยุบเมื่อมีข้อมูล ้อยู่ 25 % ดังแสดงในรูปที่ 4.9 (ก) ที่แสดงการดำเนินการดำเนินงานการแทรก และการลบ เมื่อนำ

 $10<sub>10</sub>$ 

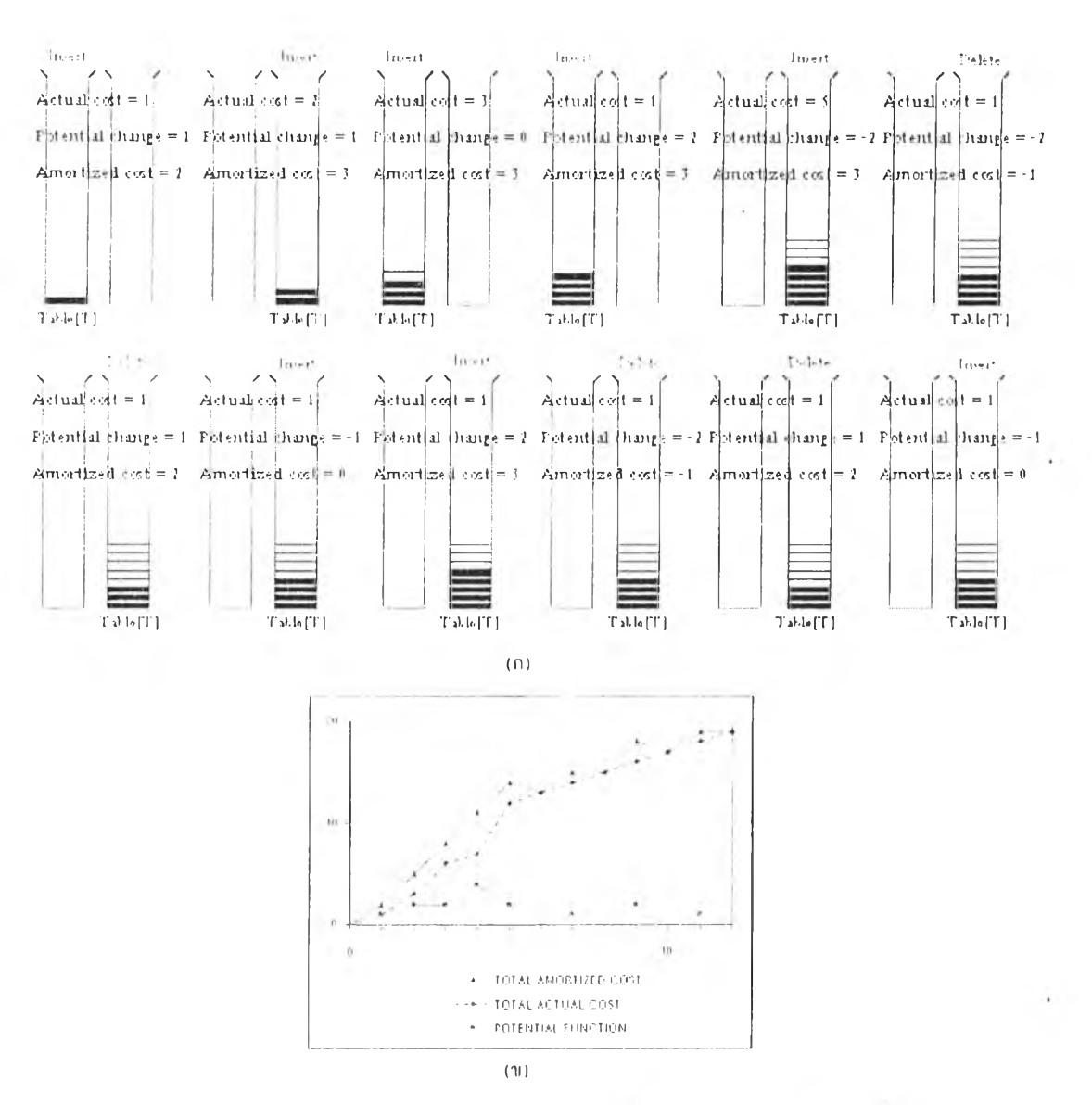

<applet CODE="dynamic.class" WIDTH="580" HEIGHT="350">  $\leq$ param name="formula1" value="2,n, \*,s,-">  $\leq$  param name="formula2" value="s, 2,/,n,-">  $\leq$  --formula1: load factor greater than or equal half -->  $\leq$ !-- formula2: load factor less than half -->  $\langle \cdot \rangle$  = n;number of data, s;size of table -->  $\leq$ /applet>

 $(n)$ 

รูปที่ 4.9 ดารางใดบามิก กรณีมีข้อมูลอยู่ใบดาราง 100 % จะมีการขยายดาราง และมีข้อมูลอยู่ใบดาราง 25 % จะมีการยุบดาราง - (ก) าเสตงการดำเบินงานการแกรก 5 พร้ง - สม 2 หรั่ง - แครก 2 หรั่ง - ลม 2 หรั่ง - และแครก 1 หรั่ง (ข) แสดงกราปความสัมพันธ์ ระบางคำกุบก์ แลก็คราบ ค้นทุนจริงราบ และฟังก์ชันสักข์ (ค) รหัสเอชนีเอ็มแอก ของการคิดฟังก์ชันสักข์จากสูตร

$$
\Phi_i = \begin{cases} 2\min_i \{T\} - size_i \{T\} & \text{if } \alpha_i \ge 1/2 \\ size_i \{T\}/2 - \min_i \{T\} & \text{if } \alpha_i < 1/2 \end{cases}
$$

ต้นทุนถัวเฉลี่ยรวม ต้นทุนจริงรวบ และฟิงก์ชันศักย์มาพล็อตเป็นกราฟ ได้ดังรูปที่ 4.9 (ข) แสดง กราฟที่พล็อตได้จากการดำเนินงานต่างๆ และในรูปที่ 4.9 (ค) แสดงรหัสเฮชทีเอ็มแอล ที่ใช้สูตร การคิดฟงก์ชันศักย์ดังกล่าว

ถ้าการขยายตารางขยายเมื่อมีข้อมูลอยู่ 100 % ในตาราง การยุบตารางยุบเมื่อมีข้อมูลอยู่ 50 % ในตาราง ดังแสดงในรูปที่ 4.10 (ก) ที่แสดงการดำเนินการดำเนินงานการแทรก และการลบ เมื่อ นำด้นทุนถัวเฉลี่ยรวม ด้นชุนจริงรวม และฟงก์ชันศักย์มาพล็อตเป็นกราฟ ได้ดังรูปที่ 4.10 (ข) ที่จะ แสดงกราฟ่ที่พล็คตได้จากการดำเนินงานต่วง'ๆ

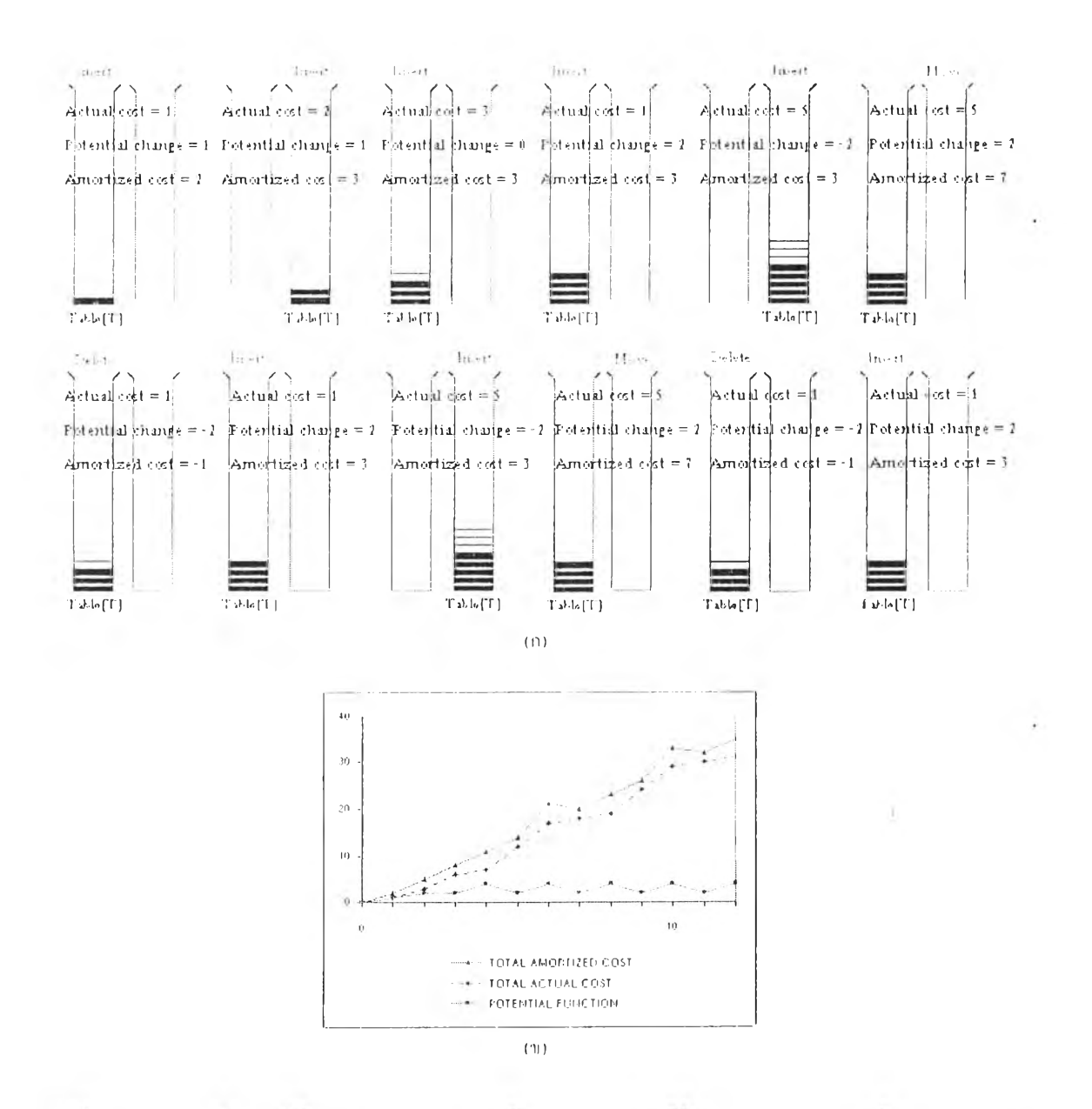

all ท 4. เนต 15 ไง'I ดนพท ท3ฟ้แาแท๓นถู่1 นค15 H 100% แะมก15แแนเฟ้1515 IIละมาท10ทยขู่ในตาราง 50% ระ»}ท15(เนตา515 (ท) แสดงการดำเนินงาน ธารแกรก 5 หรั้ง - สม 2 ครั้ง -แทรก 2 ครั้ง -สก 2 ครั้ง -และแกรก 1 ครั้ง (ข) แสดงกราฟความส้มพ้นธ์ 5ะแว่างต้นแยถ้วยกลี้ยรวบ ต้นถนตรีงรวม และฟังก์ชับ<del>ส</del>ำเย็

จากรูป 4.9 และ 4.10 จะเห็นได้ว่าในกรณีมีข้อมูลอยู่ใใJตาราง 100 % จะมีการขยายตาราง ้ และมีข้อมูลอยู่ในตาราง 50 % จะมีการขุบตาราง มีการใช้ด้นทุนจริง และต้นทุนถัวเฉลี่ยสูง เนื่อง มาจากกรณีดังกล่าวมีการขุน และขยายตารางอยู่บ่อยกรัง จึงสรุปได้ว่าควรให้มีการขยายตารางเมื่อมี ข้อมูลอยู่เต็ม และให้มีการยุบตารางเมื่อมีข้อมูลอยู่ 25 %

ถ้าคิดจากฟ้งถ้ชันศักย์จากสูตร

การขยายตาราง : O = *sizefT] - imrnfT]*

การขุนตทาง:

$$
\Phi_i = \begin{cases} size_i[T] - num_i[T] & \text{if } \alpha_i \ge 1/2 \\ 2num_i[T] - size_i[T] & \text{if } \alpha_i < 1/2 \end{cases}
$$

จะเห็นการคิด,ฟงถ้ชันศักย์ที่ไม่ถูกต้อง เพราะต้นทุนถัวเฉลี่ยรวมของลำดับการดำเนินงาน จะไม่เห็นขอนเขตนนของด้นทุนจริงรวมของลำดับการดำณินงาน ดังน

ถ้าการขยายตารางขยายเมื่อมีข้อมูลอยู่ 100 % ในตาราง และการขุนตารางขุนเมื่อมีข้อมูลอยู่ 25 % ดังแสดงในรูปที่ 4.1 I (ก) ที่แสดงการดำเนินการดำเนินงานการแทรก และการลน เมื่อนำด้น ทุนถัวเฉลี่ยรวม ด้นทุนจริงรวม และฟ้งถ้ชันศักย์มาพล็อตเห็นกราฟ ได้ดังรูปที่ 4.11 (ข) แสดง กราฟที่พล็อตได้จากการดำเนินงานต่างๆ และในรูป'ที่ 4.11 (ค) แสดงรหัสเฮขทีเอ็มแอล ที่ใช้สูตร การคิดฟิงกชันศักย์ดังกล่าว

.ถ้าการขยายตารางขยายเมื่อมีข้อมูลอยู่ 100 % ในตาราง การยุบตารางยุบเมื่อมีข้อมูลอยู่ 50 % ในตาราง ดังแสดงในรูปที่ 4.12 (ก) ที่แสดงการดำเนินการดำเนินงานการแทรก และการลน เมื่อ นำต้นทุนถัวเฉลี่ยรวม ด้นทุนจริงรวม และฟ้งก์ชันศักย์มาพล็อตเห็นกราฟ ได้ดังรูปที่ 4.12 (ข) ที่จะ แสดงกราฟที่พล็อตได้จากการดำเนินงานต่างๆ

## การ^ฉินตทอนไนในเมียท ฮีพ

ในระบบที่พัฅเนาการจินตทัศน์'ใบโนเมียลฮีพ สามารถเลือกว่าจะดำเนินการแทรกหรือลน โดยด้นทุนจริงในแต่ละการดำเนินงานจะเป็นสัดส่วนโดยตรงกับจำนวนการเชื่อมต้นไม้ที่มีความ สูงเท่ากัน ส่วนการคดฟงถ้ชันศักย์ ถ้าคิดจากจำนวนต้นไม้ในฮีพ จะเห็นการคิดพัเงถ้าทาศักย์ที่ถูก ี่ ต้อง เพราะ ด้นทุนถัวเฉลี่ยรวมของลำดับการคำเนินงาน จะเป็นขอบเขตบนของต้นทุนจริงรวมของ ลำดันการดำเนินงาน และจะเห็นการคิดฟงถ้ชันศักย์ที่ดี เพราะด้นทุนถัวเฉลี่ยรวมของลำดันการ ี ดำเนินงาน. มีก่าใกล้เกียงกับต้นทุนจริงรวมของลำดับการดำเนินงาน. ดังแสดงในรูปที่ 4.13 (ก) ที่ ้ แสดงการดำเนินงานต่างๆ เมื่อนำต้นทุนถัวเฉลี่ยรวม ต้นทุนจริงรวมและฟังก์ชันศักย์มาพล็อตเป็น กราฟ ได้ดังรูปที่ 4.13 (ข) แสดงกราฟที่พล็อตได้จากการดำเนินงานต่างๆ และในรูาเที่ 4.13 (ค) ้ แสดงรหัสเฮชทีเอ็มแอก ที่ใช้สูตรการคิดฟังก์ชันศักย์ โดยการนับจำนวนต้นไม้

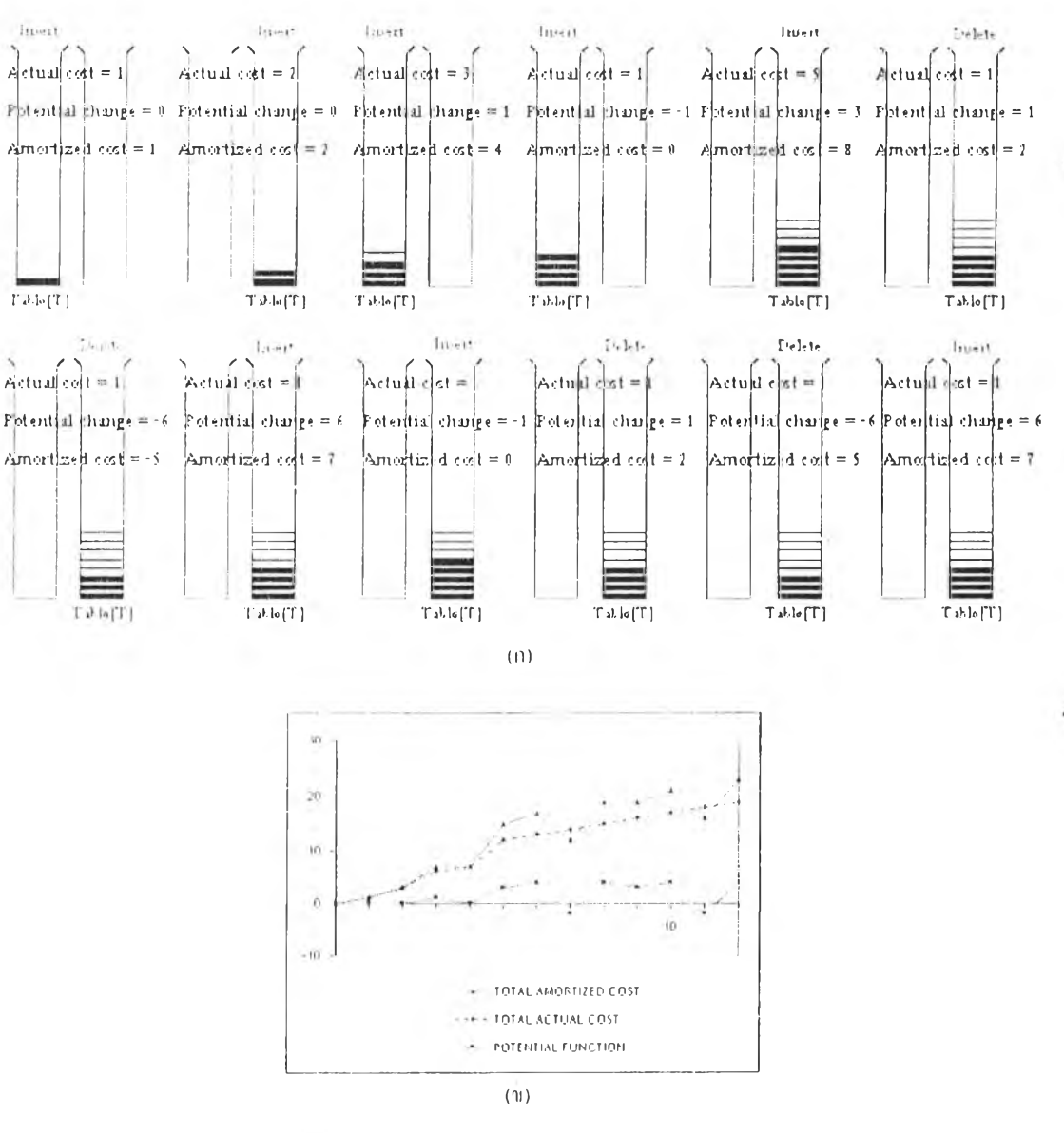

<applet CODE="dynamic.class" WIDTH="580" HEIGHT="350">  $\leq$  param name="formula1" value="s,n,-"> • param name="formula2" value="2,n, \*,s,-"> <!-- formula1: load factor greater than or equal half-->  $\leq$ !-- formula2: load factor less than half -->  $\leq$  !-- n:number of data, s:size of table -->  $<$ /applet>

รูปที่ 4.11 ดารางไดยามิก กรณีใช้ข้อมูกอยู่ใบดาราง 100 % จะมีการขยายดาราง ผกะมีข้อมูลอยู่ใบดาราง 25 % จะมีการยุบดาราง (ก) ้านติจิงการค้าเบิ้มจาน การแหรก 5 ครั้ง - สม 2 ครั้ง - แทรก 2 ครั้ง - สม 2 ครั้ง - และแทรก 1 ครั้ง (ข) แสดงกราฟความสัมพันธ์ ้วะหว่างค้นทุนกำเฉลี่ยรวม ค้นทุนจริงรวม และปังก์ชันศักย์ (ค) รุบัสเฮหทีเอ็มแอล ของการคิดฟังก์ชันศักย์

 $(n)$ 

$$
\Phi_i = \begin{cases} size_i[T] - num_i[T] & \text{if } \alpha_i \ge 1/2\\ 2num_i[T] - size_i[T] & \text{if } \alpha_i < 1/2 \end{cases}
$$

11

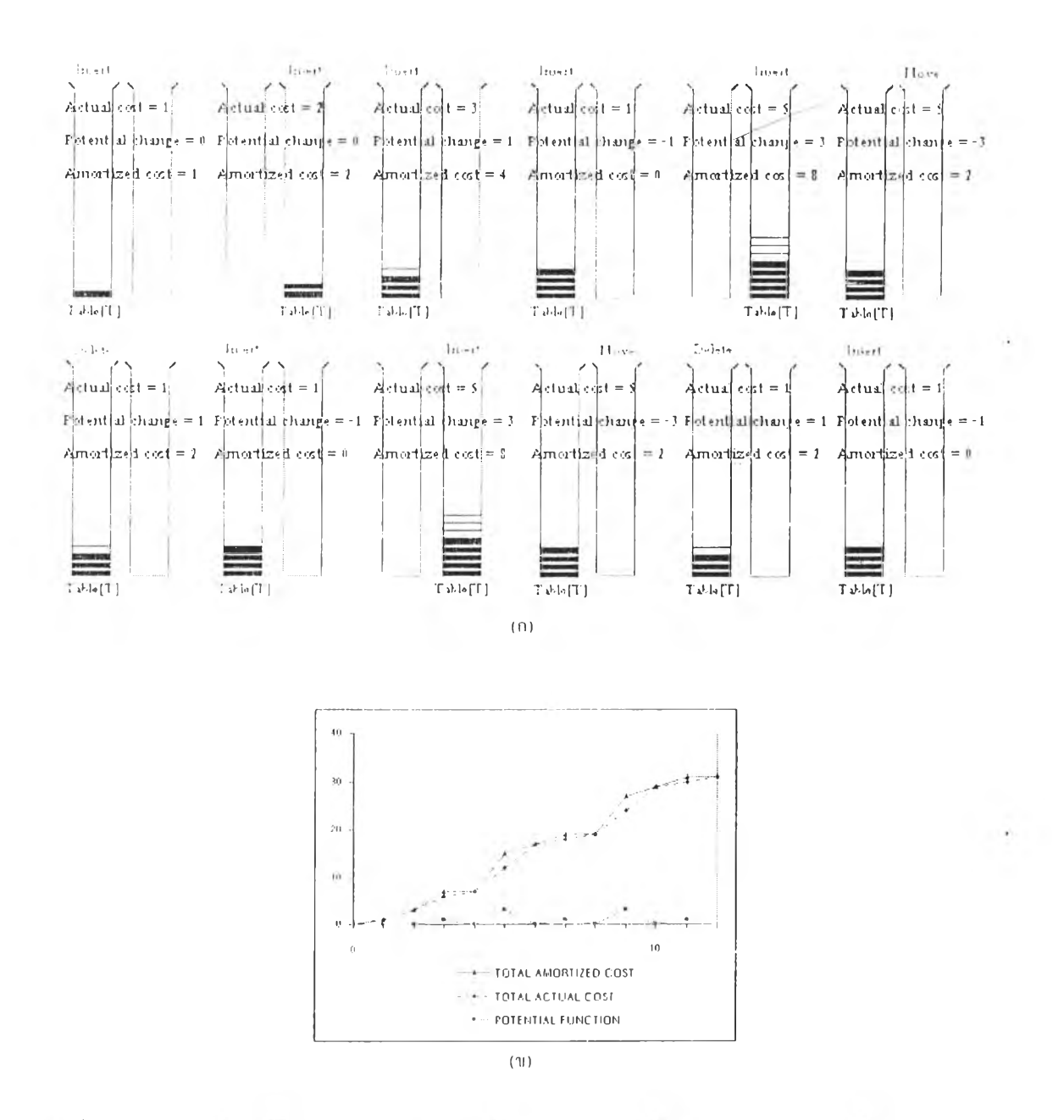

รูปที่ 4.12 คาราวไดนาภิก กรณียี่ข้อมูกอยู่ในคาราจ 100 % จะมีการขยายคาราจ และมีข้อมูลอยู่ในตาราจ 50 % จะมีการยุบตาราจ (ก) ้มสตงการดำเนินงาน การมกรถ 5 ครั้ง - ลม 2 ครั้ง - นทรก 2 ครั้ง - ลม 2 ครั้ง - และนกรก 1 ครั้ง (ข) มสดงกราฟความสัมพันธ์ ระกว่างด้านบนก็ แกลี่ยราม ด้นทุนจริงราม และฟังก์ชันศักย์

ิจากรูปที่ 4.13 (ก) ขั้นตอนการแทรกกือในขั้นตอนที่ 1-8 สังเกตขั้นตอนที่ 4 และ 5 จะเห็น ว่ามีการใช้ต้นทุนจริงที่สูงกว่าขั้นตอนอื่นๆ เพราะ เป็นขั้นตอนที่มีการรวมต้นไม้ที่มีความสูงเท่ากัน ้แต่อข่างไรก็ตามจะเห็นได้ว่าต้นทุนถ้วเฉลี่ยกือ 2 ส่วนขั้นตอนการลบกือในขั้นตอนที่ 9-13 สังเกต ้ขั้นตอนที่ 10 จะเห็นว่ามีการใช้ต้นทุนจริงที่สูงกว่าขั้นตอนอื่นๆ เพราะ เป็นขั้นตอนที่เมื่อลบแล้ว ้จะแตกเป็นต้นไม้ที่มีความสูงเท่ากันเขอะ และจะต้องรวมต้นไม้ที่มีความสูงเท่ากันเหล่านั้น แต่ ่ อย่างไรก็ตามจะเห็นใต้ว่าต้นทุนถ้วเฉลี่ยกือ 2

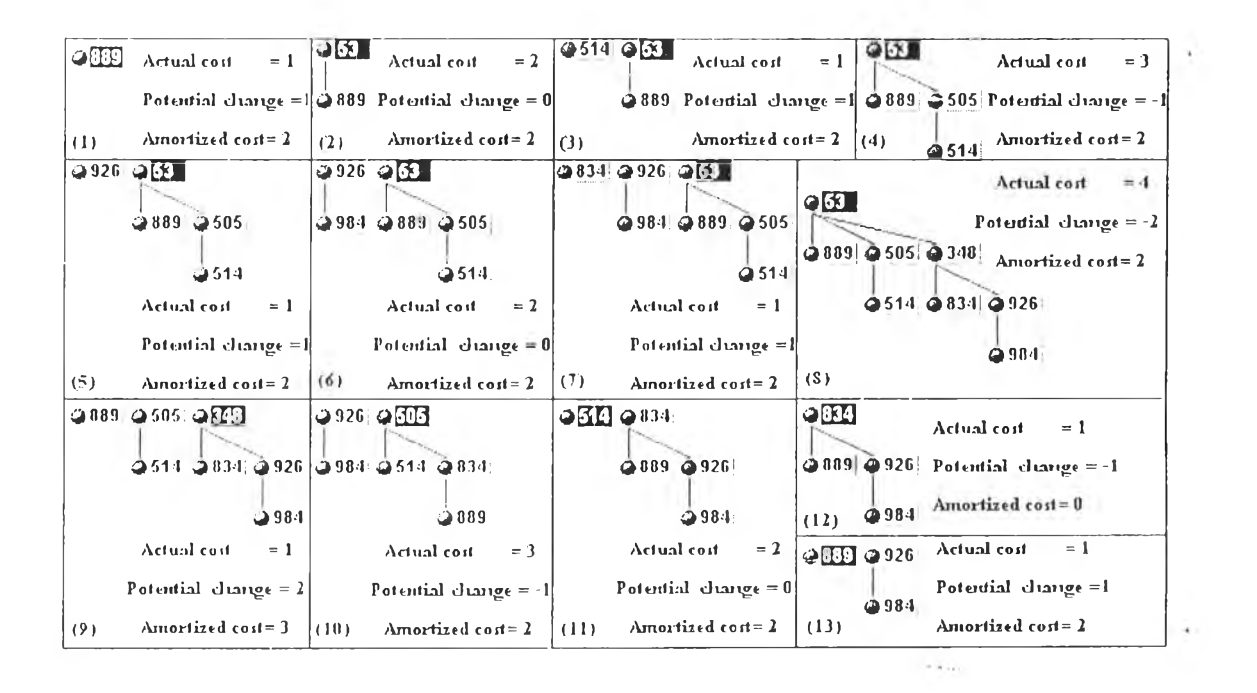

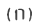

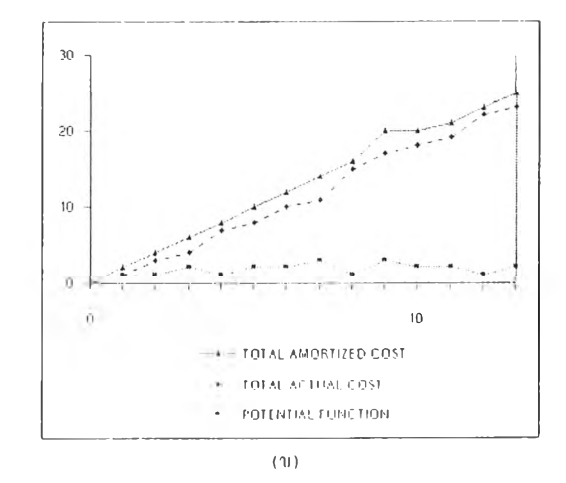

<applet code=BinoInDel.class width=740 height=450>  $\leq$ param name="formula" value="t">  $\leq$  1- t:number of trees, n:number of nodes  $\Rightarrow$  $<$ /applet>

 $(n)$ 

รูปที่ 4.13 ใบโนเมียลอีพ (ก) แสดงการดำเนินจานการแกรก 889, แทรก 53, แทรก 514, แทรก 505, แทรก 962, แทรก 984, แทรก -834, มหรก 348, อบ 53, อบ 348, อบ 505, อบ 514 และอบ 834 (ข) กรายแสดงความสัมพันธ์ระหว่างดั้นทุนถั่วเฉลี่ยรวม ด้นทุนจริง  $\sigma$ าบ และฝึงก์ชับศักดิ์ (ค) รหัสเอชมีเอ็มแอก ของการคิดฟังก์ชันศักด์จากสูตร  $\Phi$  =  $\iota$ 

ในกรณีล้าคิดพีงก์ชันศักย์จากสูตร

 $\Phi = (n/2) - 2t$ 

เดขที่ <D เป็นพีงก์ชันศักย์ *่ก* เป็นจำนวนโหนดในฮีพ *I* เป็นจำนวนต้นไม้ในฮีพ

ดังแสดงในรูปที่ 4.14 (ก) ที่แสดงการดำเนินงานต่างๆ ในการคิดพีงท์ชันศักย์ดังกล่าว โดย ้เมื่อนำต้นทุนถ้วเฉลี่ยรวม ต้นทุนจริงรวม และฟังก์ชันศักย์มาพล็อตเป็นกราฟ ได้ดังรูปที่ 4.14 (ข) ึจะเห็นว่าต้นทุนถัวเฉลี่ยรวมของลำดับการดำเนินงาน มีค่าใกล้เคียงกับต้นทุนจริงรวมของลำดับ 1รดำเนินงาน แต่นั่นก็ไม่ไต้หมายความว่าจะเป็นการคิดพีงก์ชันศักย์ที่ดี เพราะ ต้นทุนถัวเฉลี่ยรวม ึ่งองลำดับการดำเนินงาน จะไม่เป็นขอบเขตบนของต้นทนจริงรวมของลำดับการดำเนินงาน ดังนั้น ้จะกล่าวได้ว่าเป็นการคิดฟังก์ชันศักย์ที่ไม่ถูกต้อง ในรูปที่ 4.14 (ค) แสดงรหัสเฮชทีเอีมแอล - ที่ใช้ สูตรการคิดพีงก์ชันศักย์เป็น (เ) (70 = *(ท/2)* - *21*

จากรูป จะเห็นได้ว่า ฒอใดก็ตามที่พีงก์ชันศักย์ติดลบ ต้นทุนจริงรวมจะมากกว่าต้นทุนถัว ี่เฉลี่ยรวม เมื่อใดก็ตามที่ฟังก์ชันศักย์ไม่ติดลบ ดั่งเช่นในการแทรก 348 ต้นทุนถัวเฉลี่ยรวมจะมาก กว่าด้นทุนจริงรวม จึงสรุปไต้ว่าพีงก์ชันศักย์ที่ใช้เริ่มต้นควรเป็นศูนย์และไม่ควรติดลบ

ล้าเปลี่ยนสูตรการคิดพีงก์ชันศักย์ ให้คิดจากสามเท่า ของจำนวนต้นไม้ในฮีพ ก็จะไม่ถือ เป็นการคิดฟิงก์ชันศักย์ที่ไม่ถูกต้อง เพราะ ต้นทุนถัวเฉลี่ยรวมของลำดับการดำเนินงาน ยังคงเป็น ขอนเขตบนของต้น ทุนจริงรวมของลำดับการดำเนินงานอยู่ แต่จะเป็นการคิดพีงก์ชันศักย์ที่ไม่ดีนัก เพราะ ต้นทุนถัวเฉลี่ยรวมของลำดับการดำเนินงาน มีค่าห่างกันมากกับต้นทุนจริงรวมของลำดับ การดำเนินงาน ดังแสดงในรูปที่ 4.15 (ก) ที่แสดงการดำเนินงานต่างๆ ในการคิดพีงก์ชันศักย์ดัง กล่าว เมอนำต้นทุนถัวเฉลี่ยรวม ต้นทุนจริงรวม และพีงก์ชันศักย์มาพล็อตเป็นกราฟ ไต้ดังรู!)ที่ ้ 4.15 (ข) แสดงกราฟที่พล็อตใด้จากการดำเนินงานต่างๆ และในรูปที่ 4.15 (ก) แสดงรหัสเฮชทีเอ็ม ้ แถล ที่ใช้สูตรการคิดฟังก์ชันศักย์ โดยคิดจากสามเท่า ของจำนวนต้น ไม้ในฮีพ

ี ดังนั้นจึงสามารถกล่าวได้ว่า สามารถใช้สูตรการคิดฟังก์ชันศักย์ ให้กิดจาก 2 เท่า หรือ 3 เท่า หรือที่เท่าก็ตามของจำนวนต้นไม้ในฮีพ โดยไม่ถือว่าผิด เพียงแต่ไม่เหมาะสมเท่าใดนัก เพราะ ต้ใเทุนถัวเฉลี่ยรวนของลำดับการดำเนินงาน ก็จะยิ่งห่างถันมากตามจำนวนเท่าที่มากขึน กับต้นทุน จริงรวมของลำดับการดำเนินงาน

## การจินฅฑัสา'แลซี่ไบโนเมียล อีพ

ในระนบที่พัฒ นาการจินตทัศน์เลซี่ไบโนเมียถฮีพ จะสามารถเลือกว่าจะดำเนินการแทรก ห รือ ลบ ได ้ ต้นทุน จริงในแต่ละการดำเนินงานจะเป็นสัดส่วนโดยตรงกับจำนวนการเชื่อมต้นไม้ที่มี ความสูงเท่ากัน โดยการแทรก โหนดในเลซี่ไบ เนเมียลฮีพ ไม่ต้องทำการเชื่อมต้นไม้ที่มีความสูงเท่า

 $17$ 

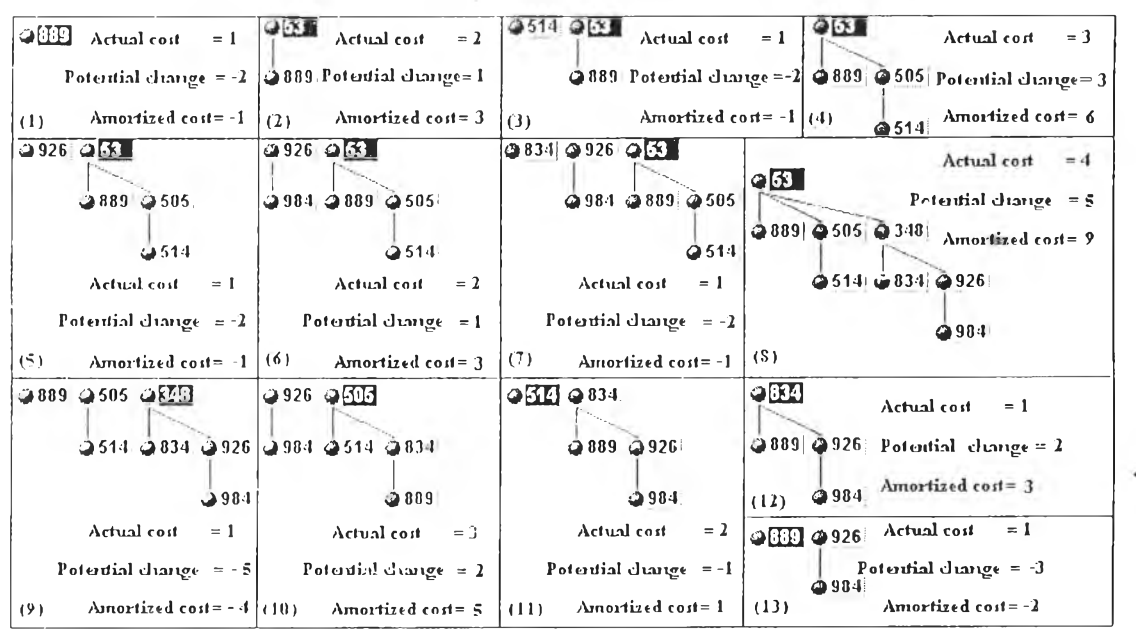

้กัน แต่จะมีการเชื่อมต้นใม้กรณีการลบโหนดที่มีล่าน้อยที่สุด ส่วนการกิดฟังก์ชันศักย์ ถ้ากิดจาก ้จำนวนต้นไม้ในฮีพ จะเป็นการกิดฟังก์ชันศักย์ที่ถูกต้อง เพราะต้นทุนถัวเฉลี่ยรวมของลำดับการดำ

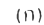

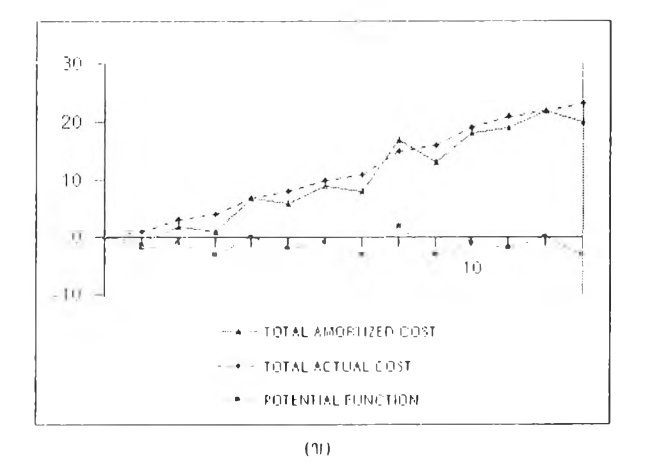

 $\leq$ applet code=BinoInDel.class width=740 height=450>  $\leq$ param name="formula" value="n,2,/,2,t,\*,-">  $\leq$  1-t number of trees, number of nodes -->  $\langle \langle$ upplet $\rangle$ 

 $(n)$ 

รูปที่ 4,14 ใบโบเมียกฮีย (ก) แสดงการดำเนินจานการแหร่ก 889, แหร่ก 53, แมร่ก 514, แมร่ก 505, แมร่ก 962, มหร่ก 984, แมร่ก 834, แนรก 348, สบ 53, สบ 348, สบ 505, สบ 514 และสบ 834 (ข) กราฟแสดงความสัมพันธ์ระหว่างด้นทุนถ้วเฉลี่ยรวม ต้นทุนจริง +  $\sigma$ าบ และฟังก์ชับศึกย์ (a) รณ์สเตชนีเอี้มแอล ของการคิดฟังก์ชับศักย์จากสูตร  $\Phi$  (z) (m2) 21

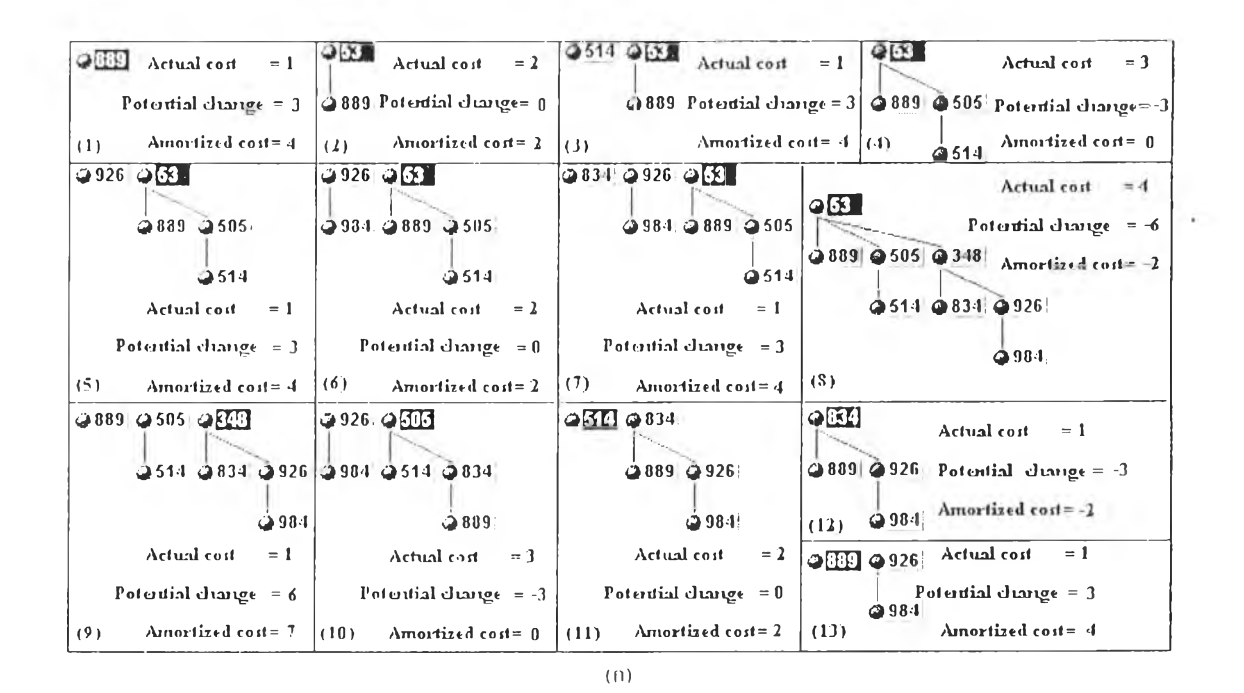

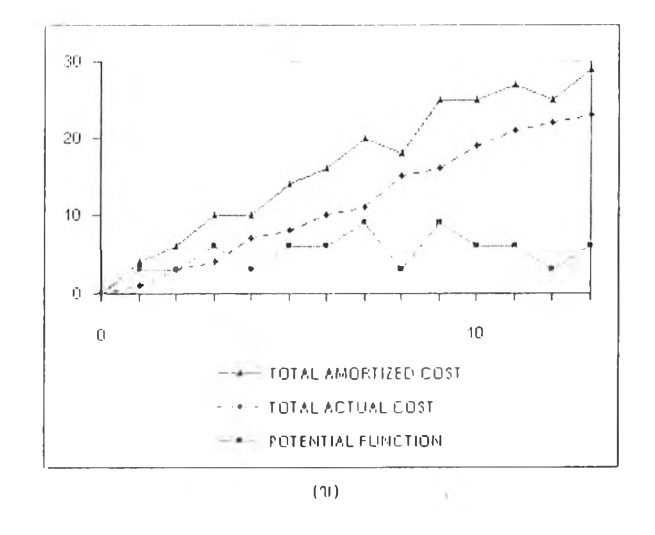

-applet code=BinoInDel.class width=740 height=450>  $\leq$ param name="formula" value="3,t,\*">  $\leq$  ! - t:number of trees, n:number of nodes -->  $\langle \text{supplet} \rangle$ 

 $(n)$ 

รูปที่ 4.15 ใบโนยีโซลอีท (ก) แสดงการดำเนินงานการแกรก 889, แกรก 53, แทรก 514, แกรก 505, แทรก 962, นครก 984, แกรก 834, แกรก 348, ถบ 53, ถบ 348, ถบ 505, ถบ 514 และถบ 834 (พ) กราฟแสดงกวามสัมพันธ์ระหว่างต้นทุนถ้วเธลี่ยรวม ต้นทุนธริง  $\,$ ราม และฟังก์ชันซักย์ (ค) รูหัสแลห์พี่เลี้มแลก ของการคิดฟังก์ชันซักย์จากสูตร $\,$   $\,\Phi$   $\cap$  -  $\,$ м $\,$ 

ทโนงาน จะท*i*เนขอบเขตนนของต้นทุนจริงรวม,ของลำดับการดำเนินงาน และจะเป็นการคิดพีงก์ชัน ศักย์ที่ดี เพราะต้นทุนถัวเฉลี่ยรวมของลำดับการดำเนินงาน มีค่าใกล้เคียงกับต้นทุนจริงรวมของ ลำดับการดำเนินงาน ดังแสดงในรูปที่ 4.16 (ก) ที่แสดงการดำเนินงานต่างๆ เมื่อนำต้นทุนถัวเฉลี่ย รวม ต้นทุนจริงรวมและฟังก์ชันศักย์มาพล็อตเป็นกราฟ ใต้ดังรูปที่ 4.16 (ข) แสดงกราฟที่พล็อตได้ ้จากการดำเนินงานต่างๆ และในรูปที่ 4.16 (ก) แสดงรหัสเฮชทีเอ็มแอล ที่ใช้สูตรการคิดฟังก์ชัน ศักย์ โดยการนับจำนวนต้นไม้

จ าก รูป ท ี่4.16 (ก)ขั้นตอนการแทรกคือในขนตอนที่ I-S ซึ่งในขั้นตอนการแทรกน ต้นทุน ึ่งริงเป็น 1 เพราะเพียงแทรกโหนดเข้าไปในฮีพ ไม่ต้องทำการเชื่อมต้นไม้ที่มีความสูงเท่ากัน แต่ อย่างไรก็ตามจะเห็นไต้-ว่าต้นทุนถัวเฉลี่ยคือ 2 ส่วนขันตอนการลบคือในขันตอนที่ 9-12 ซึ่งในขัน ตอนการลบนิ มีการใช้ต้นทุนจริงที่สูง เพราะจะต้องรวมต้นไม้ที่มีความสูงเท่าถัน แต่อย่างไรก็ตาม จะเห็นไต้ว่าต้นทุนถัวเฉลี่ยคือ 2

อย่างไรก็ตาม ถ้าเปลี่ยนสูตรการคิดพีงก์ชันศักย์ ให้คิดจากจำนวนโหนดในฮีพม้าง จะถือ ว่าเป็นการคิดพีงก์ชันศักย์ที่ถูกต้อง เพราะต้นทุนถัวเฉลี่ยรวมของลำดับการดำเนินงาน ขังคงเป็น ขอบเขตบนของต้นทุนจริงรวมของลำดับการดำเนินงานอยู่ แต่จะเป็นการคิดพีงก์ชันศักย์ที่ไม่ เห มาะสมนัก เพราะ ต้นทุนถัวเฉลี่ยรามของลำดับการดำเนินงาน มีค่าห่างกันมากกับต้นทุนจริงรวม ้ ของลำดับการคำเนินงาน เมื่อเทียบกับสูตรการคิดฟังก์ชันศักย์จากจำนวนต้นไม้ คังแสดงในรูปที่ 4.17 (ก) ที่แสดงการดำเนินงานต่างๆ ในการคิดพีงก์ชันศักย์ดังกล่าว เมื่อนำต้นทุนถัวเฉลี่ยรวม ต้น ทุนจริงรวม และพีงก์ชันศักย์มาพล็อตเป็นกราฟ ได้ดังรูปที่ 4.17 (ข) แสดงกราฟที่พล็อตไต้จากการ ดำเนินงานต่างๆ และในรูปที่ 4.17 (ค) แสดงรหัสเฮชทีเอ็มแอล ที่ใช้สูตรการคิดพีงก์ชันศักย์ เดข คิดจากจำนวน 'เหนดในฮีพ

ในกรณีถ้าคิดพีงก์ชันศักย์จากสูตร

 $\Phi(T) = t - n$ 

โดยที่ 0 (7 1 เป็นพีงก์ชันศักย์ *II* เป็นจำนวนโหนดในฮีพ *I* เป็นจำนวนต้นไม้ในฮีพ

ดังแสดงในรูปที่ 4.18 (ก) ที่แสดงการดำเนินงานต่างๆ ในการคิดพีงก์ชันศักย์ดังกล่าว โดย เมื่อนำต้นทุนถัวเฉลี่ยรวม ต้นทุนจริงรวม และ ฟ้งก์ชันศักย์มาพล็อตเป็นกราฟ ได้ดังรูปที่ 4.18 (ข) ้จะเห็นว่าต้นทุนถัวเฉลี่ยรวมของลำดับการดำเนินงาน จะไม่เป็นขอบแขตบนของต้นทุนจริงรวมของ ลำดับการดำเนินงาน ดังนั้น จะกล่าวไต้ว่าเป็นการคิดพีงก์ชันศักย์ที่ไม่ถูกต้อง ในรูปที่ 4.18 (ค) แสดงรหัสเฮชทีเล็มแอล ที่ใช้สูตรการคิดฟงกชันศักย์เป็น 0 ( 7 ') = *I II*

้จากรูปที่ 4.18 เมื่อใดก็ตามที่ฟังก์ชันศักย์ติดลบต้นทุนจริงจะมากกว่าต้นทุนถัวเฉลี่ย ดังเช่น ในขันตอนของการลบ จึงสรุา.เไต้ว่าพีงก์ชันศักย์ที่ใช้เริ่มต้นควรเป็นศูนย์และไม่ควรติดลบ

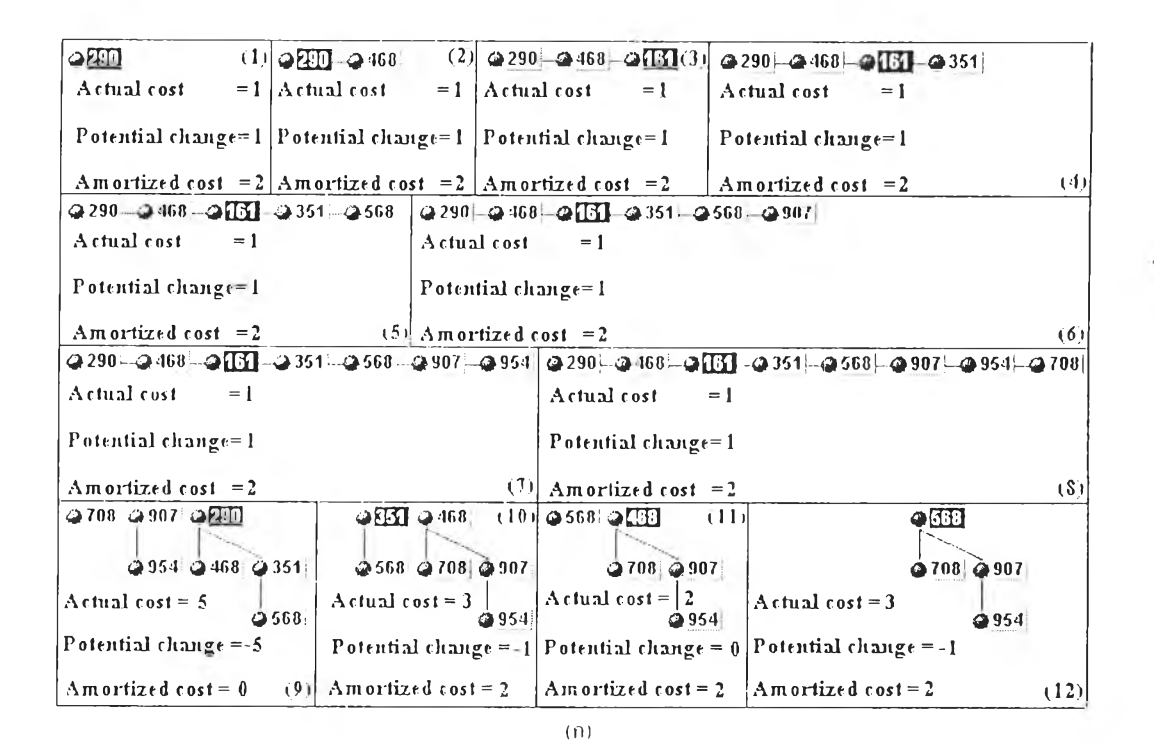

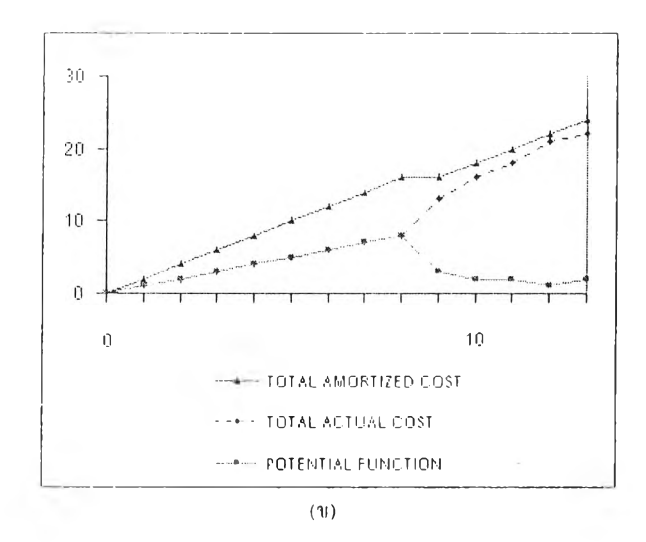

 $\leq$ applet code=LazyInDcLclass width=740 height=450>  $\leq$ param name="formula" value="t">  $\leq$  :-- t:number of trees, n:number of nodes -->  $\langle \text{Lapplet} \rangle$ 

 $(n)$ 

รูปที่ 4.16 (อซี ใบ โนเมียออีก (บ) แสตงการต้นนี้นงานการแทรก 290, แทรก 468, แทรก 161, แทรก 351, แทรก 568, แทรก 907, .0050.954, 0050.708, อิบ.161, อิบ.290, อิบ.351 และลบ 468 (ข) กราฟแสดงความสัมพันธ์ระหว่างคันทุนด้วเฉลี่ยรวม คันทุนจริง ราบ และฟังก์ขับศักย์ (ค) รหัสเงชทีเอ็มแอล ของการคิดฟังก์ขับศักย์จากสูตร  $\|\Phi\| = r$ 

51

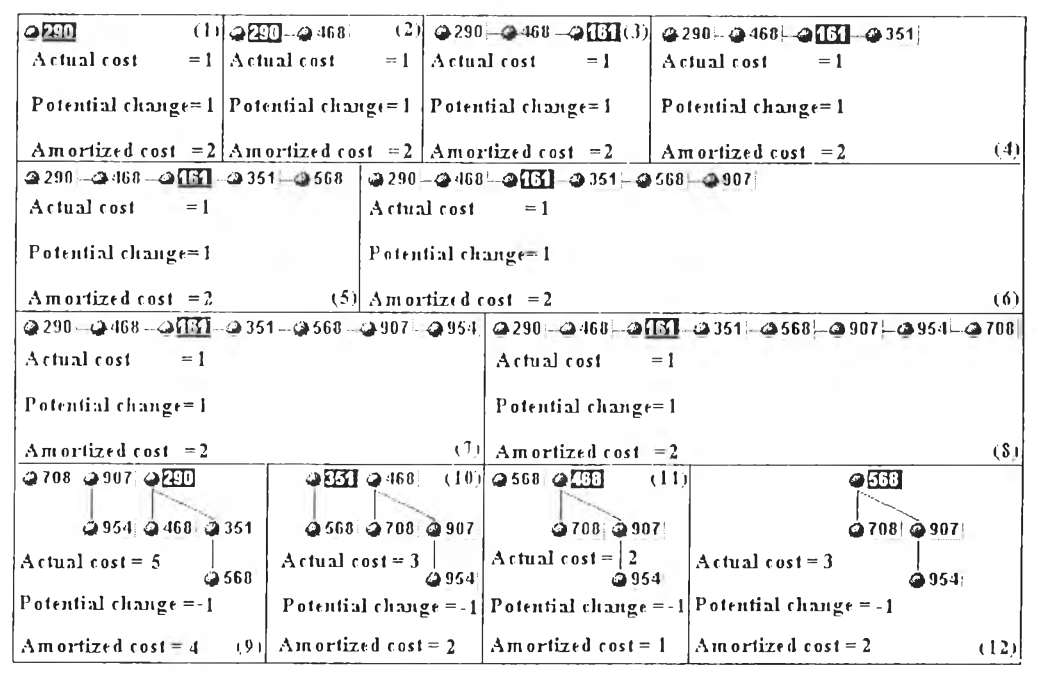

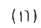

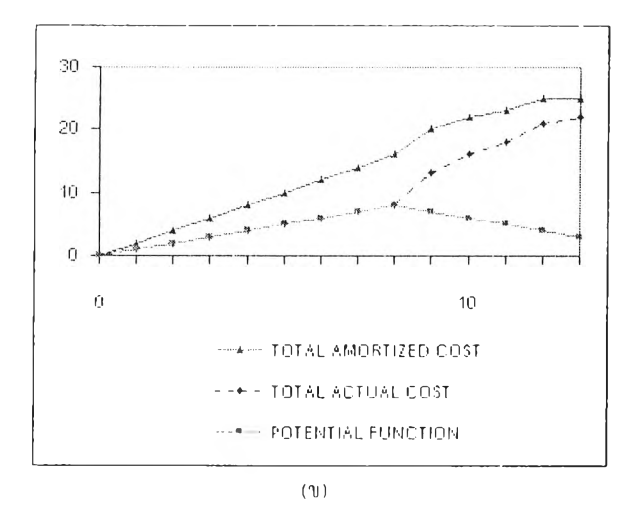

<applet code=LazyInDel.class width=740 height=450>  $\leq$ param name="formula" value="n">  $\leq$  1-tinumber of trees, number of nodes  $\Rightarrow$  $<$ /applet>

 $(n)$ 

รูปที่ 4.17 เอซี้ ไบโนเบียกฮีย (ก) แสดงการดำเนินงานการแหรก 290, แทรก 468, แทรก 161, แทรก 351, แทรก 568, แทรก 907, - แกรก 954, แนรก 708, งบ 161, งบ 290, งบ 351 และลบ 468 (ข) กราปแสดงความสัมพันธ์ระหว่างดันทุนถ้าเฉลี่ยรวม ดันทุนจริง  $\pi$ าม และฟังก์ชันศักข์ (พ) รหัสบงหนีเอ็มแอล ของการคิดฟังก์ชันศักข์จากสูตร.  $\Phi$  =  $\pi$ 

![](_page_18_Figure_0.jpeg)

![](_page_18_Figure_1.jpeg)

![](_page_18_Figure_2.jpeg)

≤applet code=LazyInDeLclass width=740 height=450>  $\leq$ param name="formula" value="t,n,-">  $\leq$  1-term thereof trees, nonumber of nodes -->  $<$ /*applet*>

 $(n)$ 

รูปที่ 4,18 เอซี่ ในโนเมื่อลลิย (ก) แสดงการดำเนินงานการแกรก 290, แกรก 468, แกรก 161, แทรก 351, แทรก 568, แทรก 907, -บทรก 954, บทรก 708, กบ 161, กบ 290, กบ 351 บกะถบ 468 (ข) กราฟบสตงความสัมพันธ์ระหว่างต้นทุบถัวเธลี่ยรวม ต้นทุบธริง ราบ และฟังก์ขันศักย์ (ค) รนัสเฮชที่เอ็มแอล ของการคิดฟังก์ขันสักย์ภากสูตร  $| \Phi | = \iota \cdot n$ 

ในระบบที่พัฒนาการจินตทัศนํสคิว ฮีพ จะสามารถเสือกว่าจะดำเนินการแทรก หรือถบได้ ด้นทุนจริงในแต่ละการดำเนินงานจะเป็นสัคส่วนโดยตรงกับจำนวนการสลับของด้นไม้ย่อย ส่วน ึการคิดฟังก์ชันศักย์ ถ้าคิดจากจำนวนโหนดเฮฟวี่ในฮีพ จะเป็นการคิดฟังก์ชันศักย์ที่ถูกต้อง เพราะ ด้นทุนถัวเฉลี่ยรวมของลำดับการดำเนินงาน จะเป็นขอบเขตบนของด้นทุนจริงรวมของลำดับการ ดำเนินงาน และจะเป็นการคิดพิงก์ชันศักย์ที่ดี เพราะ ด้นทุนถัวเฉลี่ยรวมของลำดับการดำเนินงาน ม ค่าใกล้เคียงกับด้นทุนจริงรวมของลำดับการดำเนินงาน ดังแสดงโนรู,]]ที่ 4.19 (ก) ที่แสดงการ ดำเนินงานต่ 1งๆ เมื่อบรรจุค่าของโหนดในรีพจากมากไปน้อย และเมื่อนำต้นทุนถัวเฉลี่ยรวม ด้น ทุนจริงรวมและพิงก์ชันศักย์มาพล็อตเป็นกราฟ ได้ดังรูปที่ 4.19 (ข) แสดงกราฟที่พล็อตได้จากการ .. ดำเนินงานต่างๆ และในรูปที่ 4.19 (ค) แสดงรหัสเฮชทีเอ็มแอล ที่ใช้สูตรการคิดฟ้งก์ชันศักย์ โดย การนับจำนวน เหนดเฮฟวี่

อย่างไรก็ตาม ผลของการบรรจุค่าของโหนดในสคิว รีพ มีผลต่อการได้ด้นทุนจริงรวม และด้นทุนถัวเฉลี่ยรวมที่แตกต่างกัน พิจารณาจากรูปที่ 4.20 (ก) ที่แสดงการดำเนินงานต่างๆ เมื่อ บรรจุค่าของโหนดในสีพจากน้อยไปมาก และเมื่อนำด้นทุนถัวเฉลี่ยรวม ด้นทุนจริงรวมและ พิงก์ชันศักย์มาพล็อตเป็นกราฟ ได้ดังรูปที่ 4.20 (ข) แสดงกราฟที่พล็อตได้จากการดำเนินงานต่างๆ กล่าวคือถ้าบรรจุค่าของ 'เหนดใน คิว รีพ จากมากไปน้อย จะได้ด้นทุนจริงรวม และด้นทุนถัวเฉลี่ย ี รวมถูกกว่านั่นเอง หรือในอีกแง่หนึ่งคือได้ต้นไม้ที่เอียงไปทางซ้าย ซึ่งถือเป็นต้นใม้ที่ดีมากในสกิว รีพ

่ ในกรณีถ้าคิดฟังก์ชันศักย์จากจำนวน โหนดเฮฟวี่บวกสองบ้าง - ก็จะยังเป็นการคิดฟังก์ชัน , ้หักย์ที่ถูกต้อง เพราะต้นทุนถัวเฉลี่ยรวมของลำดับการดำเนินงาน จะเป็นขอบเขตบนของต้นทุนจริง รวมของลำดับการดำเนินงาน และเป็นการคิดพิงก์ชันศักย์ที่เหมาะสม เพราะด้นทุนถัวเฉลี่ยรวมของ ลำดับการดำเนินงาน มีค่าใกล้เคียงกับด้นทุนจริงรวมของลำดับการดำเนินงาน ดังแสดงในรูปที่ ่ 4.21 (ก) ที่แสดงการดำเนินงานต่างๆ ในการกิดฟังก์ชันศักย์ดังกล่าว โดยเมื่อนำต้นทุนถัวเฉลี่ยรวม ด้นทุนจริงรวม และพิงกัชันศักย์มาพล็อตเป็นกราฟ ได้ดังรูปที่ 4.21 (ข)และในรูปที่ 4.21 (ค) แสดง รหัสเฮชทีเล็มแอก ที่ใช้สูตรการคิดพิงก์ชันศักย์จากจำนวนโหนดเฮ'ฟวี่บวกสอง

สังเกตได้ว่ ) ในกรณีมีการดำเนินงานการแทรก และลบแบบเดียวกันกับในรูปที่ 4.14 (ก) แต่คิดพิงก์าณศักย์จากจำนวนโหนดเฮฟวี่ กราฟที่ได้ก็จะยังคงเป็นดังรูปที่4.21 (ข)จึงสรุปได้ว่า สามารถใช้สูตรการคิดพิงก์ชันศักย์0 ได้ดังนิ โดยถือเป็นการคิดที่ถูกต้องและเหมาะสม

 $(p - h + k)$ 

โดยที่ *11* เป็นจำนวนไห แดเฮฟวี่ในรีพ และ *k* เป็นค่าคงที่ใดๆ อย่างไรก็ตาม ถ้าคิดพิงก์ชันศักย์จากสูตร

 $54:$ 

$$
\Phi \equiv h - n
$$

![](_page_20_Figure_0.jpeg)

 $\leq$ applet code=SkewInDel.class width=740 height=450>

 $\leq$ param name="formula" value="h">

<!-- h:number of heavy nodes, n:number of nodes, r:number of right nodes -->  $<$ /applet>

 $(n)$ 

. รูปที่ 4,19 สติวฮีพ (n) แสดงการดันนินงานการแกรก 20, แทรก 19, แกรก 18, แกรก 17, แกรก 16, แทรก 15, แทรก 14, แทรก 13, |ถม +3, ถม +4, ถม +5, ถม +6 และลม +7 (พ) กราฟแสดงความสัมพันธ์ระหว่างต้นทุนถั่วเถลียรวม ด้นทุนจริงรวม และฟังก์กันศักย์  $(n)$  รหัสเฮหนีเอ็มแอล ของการคิดฟังก์ชันสักย์จากสูตร $\Phi = h$ 

55

![](_page_21_Figure_0.jpeg)

![](_page_21_Figure_1.jpeg)

ភ្នារីពី 4,20 កម្មី ដើន (ល មកចាយទទ័រណ៍នោយមានមានបាន, លេខល 3, លេខល 3, លេខល 4, លេខល 5, លេខល 6, លេខល 7, លេខល 8, សម 2, งบ 3, งบ 4 และลบ 5 (พ) กราฟแสดงความสัมพันธ์ระหว่างต้นทุกถั่วเจกี้ขราม ต้นทุนจริงรวม และฟังก์ชันศักข์

 $56$ 

![](_page_22_Figure_0.jpeg)

(ท)

![](_page_22_Figure_2.jpeg)

*<applet code=SI<ewlnDel.class width —740 height=450>*  $\leq$ *param name="formuda" value="h,2,+"> <!— h: number o f heavy nodes, ท: number o f nodes, r.number of right nodes —> </applet>* **(ค)**

 $\frac{1}{2}$ ปที่ 4.21 สติวขีพ (ก) แสดงการดำเนินงานการแทรก 578, แทรก 248, แทรก 200, แทรก 918, แทรก 897, แทรก 484, แทรก 836, แทรก 718, ทน 200, ท11 248, ทน 484 แกะกน 578(ข) กราฟแสคงความส้มฟัแต้ระทว่เงต้นทุนก้วIฉถี่ขรวมต้นทุนจริงราม แกะ îltivîimnn(ท )าทัเใเทา(ท1011แกกา10งก)รก้คฟงก์ซ้นศ้ทฟ้โทกสคร (1) *- Il* 1 2

57

โดยที่ <sup>(</sup><sup>)</sup> เป็นฟังก์ชันศักย์

เป็นจำนวน เหนดในฮีพ

*h* เป็นจำนวนโทนดเฮฟวี่ในฮีพ

จะถือว่าเป็นการคิดฟงก์ชันศักย์ที่ไม่ถูกต้อง เพราะต้นทุนถัวเฉลี่ยรวมของลำดับการดำเนิน งาน ไม่เป็นขอบเขตบนของต้นทุนจริงรวมของลำดับการคำเนินงานอยู่ ดังแสดงในรูปที่ 4.22 (ก) ที่ แสดงการดำเนินงานต่างๆ ในการคิดฟิงก์ชันศักย์ดังกล่าว เมื่อนำต้นทุนถัวเฉลี่ยรวม ต้นทุนจริงรวม และฟ้งก์ชันศักย์มาพล็อตเป็นกราฟ ไต้ดังรูปที่ 4.22 (ข) แสดงกราฟที่พล็อตได้จากการดำเนินงาน ต่างๆ และในรูปที่ 4.22 (ก) แสดงรหัสเฮชทีเล็มแอล ที่ใช้สูตรการคิดฟงก์ชันศักย์ โดยคิดจาก จำนวนโทนดในสีพ

จากรูปที่ 4.22 จะเห็นได้ชัดว่า เมื่อใดก็ตามที่ฟิงก์ชันศักย์ติดลบ ต้นทุนจริงจะมากกว่าต้น ทุนถัวเฉลี่ย จึงสรุปได้ว่าพัเงก์ชันศักย์ที่ใช้เริ่มเว้นควรเป็นศูนย์และไม่ควรติดลบ

# **การจิน ฅ ท ัศ พ แบ ใโก1ซี่ฮีพ**

ในระบบที่พัฒนาการจินตทัศน์ฟิโบนักซี่สีพ จะสามารถเลอกว่าจะดำเนินการแทรก ลบ หริอลดค่าคีย์ได้ ต้นทุนจริงในแต่ละการดำเนินงานจะเป็นสัดส่วนโดยตรงกับจำนวนการเชื่อมต้น ไม้ที่มีความสูงเท่าถัน โดยการแทรกโทนดในฟิโบนักชี่ฮีพ ไม่ต้องทำการเชื่อมต้นไม้ที่มีความสูง เท่ากัน แต่จะมีการเชื่อมต้นไม้กรณีมีการลบโทนดที่มีค'นเ,อยที่สุด ส่วนการคิดฟ้งก์ชันศักย์ ถ้าคิด จากสูตรดังนิ

$$
\Phi(t) = t + 2m
$$

เดขที่ (เ) เป็นฟงก์ชันศักย์ เป็นจำนวน โทนดที่ถูกมาริค *I* เป็นจำใเวนต้นไม้ในฮีพ

จะเป็นการคิดฟงกัชันศักย์ที่ถูกต้อง เพราะ ต้นทุนถัวเฉลี่ยรวมของลำดับการดำเนินงาน จะ เป็นขอบเขตบนของต้นทุนจริงรวมของลำดับการดำเนินงาน และจะเป็นการคิดฟิงก์ชันศักย์ที่ดี เพราะ ต้นทุนถัวเฉลี่ยรวม1ของลำดับการดำเนินงาน มีค่าใกล้เคียงกับต้นทุนจริงรวมของลำดัาเการ ดำเนินงาน ดังแสดงในรูปที่ 4.23 (ก) ที่แสดงการดำเนินงานต่างๆ โดยเมื่อนำต้นทุนถัวเฉลี่ยรวม ต้นทุนจริงรวมและทัเงก์ชันศักย์มาพล็อตเป็นกราฟ ได้ดังรูปที่ 4.23 (ข) แสดงกราฟที่พล็อตไต้จาก ึการคำเนินงานต่างๆ และในรูปที่ 4.23 (ก) แสดงรหัสเฮชทีเอ็มแอล ที่ใช้สูตรการคิดฟังก์ชันศักย์ ดัง กล่าว

จากรูปที 4.23 (ก)

![](_page_24_Figure_0.jpeg)

 $(11)$ 

<upplet code=SkewInDel.class width=740 height=450>

 $\leq$ param name="formula" value="h,n,-">

<!-- h:number of heavy nodes, n:number of nodes, r:number of right nodes -->  $\le$ /applet>

 $(\dot{n})$ 

รูปที่ 4,22 สติวอีย (อ) แสดงอารดับมินจานการแกรก 20, แกรก 19, แกรก 18, แกรก 17, แกรก 16, แกรก 15, แทรก 14, แกรก 13, -ลบ 13, ลบ 14, อบ 15, อบ 16 และลบ 17 (พ) อราฟแสดงกาามสัมพันธ์ระบร่างด้นถุนถังเถลี่ยรวม ด้นถุนจริงรวม และฟังอ์ชันสักย์  $(n)$  รมัสเสหมี่เอ็มหอก ของการคิดเป็งก์ชันศักย์จากสูตร  $\Phi(T) = h - n$ 

![](_page_25_Figure_0.jpeg)

![](_page_25_Figure_1.jpeg)

![](_page_25_Figure_2.jpeg)

<upplet code=Fibo.class width=740 height=450>  $\leq$ param name="formula" value="t,2,m, \*,+"> <!-- t:number of trees, m:number of mark nodes, n:number of nodes -->  $<$ /applet>

รูปที่ 4.23 ฟีโบบักชี่ฮีย (ก) แสดงการดำเนินงานการแทรกโบนด 708 โบนด 556 โบนด 505 โบนด 187 โบนด 306 โบนด 267 โบบด 720 โบบด 754 โบบด 688 โบบด 380 โบบด 938 การฉบโบบดที่มีท่าบ้อยที่สุด การลดท่าที่ย์ 556 เป็น 100 และการลดท่าทีย์ 505 เป็น 200 - (ข) กราปแสดงความสัมพันธ์ระหว่างด้มทุนกำเจลี่ยรวม ด้มทุนจริงราม และฟังก์ชันสักย์ (ค) รหัสเซชทีเอ็มแอล ของ การอิตปัจกัชบศึกย์จากสูตร  $\Phi$  (+2m)

-ขั้นตอนที่ 1 กือขั้นตอนการแทรกโหนดดังต่อไปนี้ตามลำดับ คือ 708, 556, 505, 187, 306, 267, 720, 754, 688, 380 และ 938 ซึ่งในแต่ละขั้นตอนการแทรกนี้ ต้นทุนจริงเป็น 1 เพราะเพียงแทรกโหนดเข้าไปในฮีพ ไม่ต้องทำการเชื่อมต้นไม้ที่มีความสูงเท่ากัน

 $(n)$ 

ฟิงก์ชันศักย์เป็น 0 เพราะจะไม่มีโหนดที่ถูกบาร์ค เนื่องจากจะไม่มีโทนดใดที่ลูกหาย  $\ln$ 

- ขั้นตธนที่ 2 เป็นการลบโหนคที่มีค่าน้อยที่สุด ซึ่งคือโหนด 187 ในขั้นตอนการลบนี้ มี การใช้ต้นทุนจริงที่สูง เพราะจะต้องรวมต้นไม้ที่มีความสูงเท่ากัน ฟิงก์ชันศักย์คงเป็น 0 เพราะจะไม่มีโหนดที่ถูกบาร์ค เนื่องจากจะไม่มีโหนดใดที่ลูกหายไป
- ขันตอนที่ 3 เป็นการลดค่าคีย์ 556 เป็น 100 ต้นทุนจริงเป็น 2 เพราะมีการตัดโหนดที่ ลดค่า ให้ไปเป็นรากของต้นไม้ใหม่ ฟิงก์'ชันศักย์เป็น 1 เพราะพ่อของโหนดที่ถูกลดค่า (โหนด 306) จะกลายเป็นโหนดที่ถูกบาร์ค เนื่องจากโหนดที่ถูกลดค่าหายไป กลายไป เป็นต้นไม้ใหม่
- ขันตอนที่ 4 เป็นการลดค่าคีย์ 505 เป็น 200 ต้นทุนจริงเป็น 3 เพราะมีการตัดโหนดที่ ลดค่า และเนื่องจากพ่อของโหนดที่ถูกลดค่า (โหนด 306) เป็นโหนดที่ถูกบาร์คอยู่ ค่อนแล้ว ตังนันจะต้องโคนตัด ให้ไปเป็นรากของต้นไม้ใหม่ด้วยและจะต้องไม่ถูก บาร์ค ฟิงก์ชันศักย์เป็น 1 เพราะโหนด 267 จะกลายเป็นโหนดที่ถูกบาร์ค เนื่องจากลูก หายไป

อย่างไรก็ตาม ถ้าคิดฟิงก์ชันศักย์จากสูตร

 $(D(T) = t - 2m$ 

โดยที่ 0(70 เป็นฟิงก์ชันศักย์ *III* เป็นจำนวนโหนดที่ถูกบาร์ค

*t* เป็นจำนวนต้นไม้ในฮีพ

จะถือว่าเป็นการคิดฟิงก์ชันศักย์ที่ไม่ถูกต้อง เพราะต้นทุนถัวเฉลี่ยรวมของลำดับการดำเนิน งาน ไม่เป็นขอบเขตบนของต้นทุนจริงรวมของลำดับการดำเนินงานอยู่ ดังแสดงในรูปที่ 4.24 (ก) ที่ แสดงการดำเนินงานต่างๆ ในการคิดฟิงก์,ชันศักย์ดังกล่าว เมื่อนำต้นทุนถัวเฉลี่ยรวม ต้นทุนจริงรวม และฟิงก์ชันศักย์มาพล็อตเป็นกราฟ ไต้ดังรูปที่ 4.24 (ข) แสดงกราฟที่พล็อตไต้จากการดำเนินงาน ต่างๆ และในรูปที่ 4.24 (ก) แสดงรหัสเฮชทีเอ็มแอล ที่ใช้สูตรการคิดฟิงก์ชันศักย์ ดังกล่าว

สรุปผล

ดังใงันจึงสามารถสรุปไต้ว่า สามารถใช้สูตรการคิดฟิงก์ชันศักย์อื่นใดก็ไต้ ที่เมื่อนำมา พล็อตกราฟความสัมพันธ์ระหว่างต้นทุนถัวเฉลี่ยรวม ต้นทุนจริงรวม และฟิงก์ชันศักย์ แล้วต้นทุน ถัวเฉลี่ยรวมของลำดับการดำเนินงาน จะเป็นขอบเขตบนของต้นทุนจริงรวมของลำดับการดำเนิน งาน โดยไม่ถือว่าผิดเพียงแต่จะเหมาะสมหรือไม่นัน ขึนอยู่กับว่าต้นทุนถัวเฉลี่ยรวมของลำดับการ ดำเนินงาน มีค่าใกล้เคียงกับต้นทุนจริงรวบของลำดับการดำเนินงานแค่ไหน ซึ่งถ้ายิ่งใกล้เคียงกัน

้มาก จะถือว่าเป็นการคิดฟังก์ชันศักย์ที่ดี ในทางตรงกันข้ามถ้าขึ้งห่างกันมาก จะถือว่าเป็นการคิด ฟังก์ชันศักย์ที่ไม่เหมาะสม ที่ซึ่งฟังก์ชันชันศักย์ที่ใช้เริ่มต้นกวรเป็นศูนย์ และไม่กวรติดลบ

![](_page_27_Figure_1.jpeg)

 $40$  $\overline{30}$  $_{20}$  $10$  $\epsilon$  $-10$ TOTAL AMORTIZED COST TOTAL ACTUAL COST POTENTIAL FUNCTION  $(2)$ 

<applet code=Fibo.class width=740 height=450>  $\leq$ param name="formula" value="t,2,m, \*,-">  $\leq$  1--t:number of trees, m:number of mark nodes, n:number of nodes -->  $<$ /*applet*>

 $(n)$ 

รูปที่ 4.24 ฟีโบนักชี้ฮิพ (ก) แสดงการดำเนินงานการแทรกโบนด 708 โบนด 556 โบนด 505 โบนด 187 โบนด 306 โบนด 267 . โบบด 720 โบนด. 754 โบบด 688 โบบด 380 โนบด 938. การลบโบบดที่มีค่าน้อยที่สุด การลดค่าคีย์ 556 เป็น 100 และการลดค่าคีย์ 505 เป็น 200 (ข) กราฟแสดงความสัมพันธ์ระหว่างด้บทุนถ้าเฉลี่ยราม ด้นทุนจริงรวม และฟังก์ชันสักย์ (ค) รหัสเฮชทีเอ็มแอล ของ การกิดฟังก์ชันศักย์จากสูตร  $\Phi = r \cdot 2m$